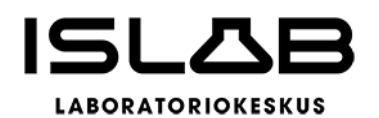

## **YHTYMÄKOKOUS**

- Aika 30.9.2022 klo 10.00–11.18
- Paikka Teams-kokous

Asiat § 15–23

## Allekirjoitukset

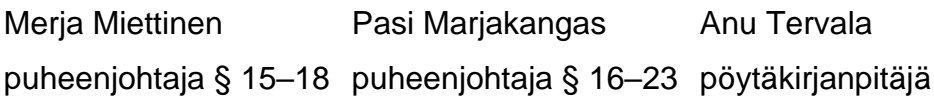

## Pöytäkirjan tarkastus

Pykälä 20 on tarkastettu kokouksessa asian käsittelyn yhteydessä.

## Pöytäkirjan nähtävillä olo

Liikelaitoskuntayhtymän verkkosivuilla heti pöytäkirjan tarkastamisen jälkeen sekä ISLABin toimipaikassa Kuopiossa, osoite Puijonlaaksontie 2, c/o KYS, Rak 1A, 3.krs., ajalla 17.10. – 21.10.2022 klo 8.00–15.00.

## **LIIKELAITOSKUNTAYHTYMÄN PERUSSOPIMUKSEN MUUTTAMINEN**

\_\_\_\_\_\_\_\_\_\_\_\_\_\_\_\_\_\_\_\_\_\_\_\_\_\_\_\_\_\_\_\_\_\_\_\_\_\_\_\_\_\_\_\_\_\_\_\_\_\_\_\_\_\_\_\_\_\_\_\_\_\_\_\_\_\_\_\_\_\_\_\_\_\_\_\_

Soteuudistusta koskevan lainsäädännön vuoksi ISLABin toimintaa ei voida jatkaa nykyisessä liikelaitoskuntayhtymämuodossaan, vaan ISLABin toiminta tulee uudelleenorganisoida ja siirtää hyvinvointiyhtymämuodossa (ISLAB hyvinvointiyhtymä) tehtäväksi. Toiminnan uudelleenjärjestely toteutetaan seuraavalla tavalla teknisesti kolmessa osassa ns. sekuntitransaktiona vuodenvaihteessa 2022–2023, niin, että käytännön toiminta jatkuu entisellään:

- 1 liikelaitoskuntayhtymä puretaan ja toiminta siirretään jako-osuuksina sairaanhoitopiireille
- 2 voimaanpanolain (616/2021) 20 § mukaan toiminta siirtyy yleisseuraantona hyvinvointialueille

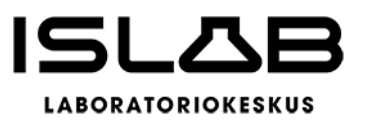

3 hyvinvointialueiden sopimukseen perustuva toiminta siirretään hyvinvointialueilta ISLAB hyvinvointiyhtymään.

Ylä-Savon SOTE-kuntayhtymän tilanne on jäsensairaanhoitopiireihin verrattuna erilainen, sillä kuntayhtymää kohdellaan omaisuusjärjestelyiden osalta vastaavasti kuin kuntia (vrt. sairaanhoitopiirien siirtyminen yleisseuraantona kokonaisuudessaan). Ylä-Savon SOTE-kuntayhtymän sosiaali- ja terveydenhuollon palvelut järjestää jatkossa Pohjois-Savon hyvinvointialue. Toiminnan uudelleenjärjestelyyn sisältyvän liikelaitoskuntayhtymän purkumenettelyn läpiviennin kannalta on tarkoituksenmukaista ja välttämätöntä, että Ylä-Savon SOTE-kuntayhtymä eroaa liikelaitoskuntayhtymästä vielä ennen nykyisen liikelaitoskuntayhtymän purkuhetkeä.

Eroamisen ja toiminnan järjestelyn läpiviemiseksi soteuudistuksen edellyttämässä aikataulussa perussopimusta tulee muuttaa jäsenen eroa koskevilta osin. ISLAB liikelaitoskuntayhtymän perussopimuksen 7 §:n mukaan ero tulee voimaan vasta eroamisilmoitusta seuraavan kalenterivuoden päätyttyä. Samaisessa perussopimuksen pykälässä säännellään myös eroavan jäsenen taloudellista asemaa. Sopimuskohdan perusteella eroavalle jäsenelle maksetaan tämän jäsenosuus liikelaitoskuntayhtymän nettovarallisuudesta. Pykälä sisältää myös maksettavan korvauksen maksuaikataulua ja korottomuutta koskevia sekä jäsenosuuden lunastamista koskevia määräyksiä.

Liikelaitoskuntayhtymän jäsenet ovat neuvotelleet sujuvan purkamista ja toiminnan siirtoa koskevan prosessin vaatimista järjestelyistä. Osapuolet ovat katsoneet, että perussopimusta tulisi muuttaa tavalla, joka mahdollistaa Ylä-Savon SOTE-kuntayhtymän eroamisen liikelaitoskuntayhtymästä nykyistä lyhyemmällä ja purkamisaikataulun huomioivalla aikataululla. Lisäksi on katsottu, että toiminnan jatkuessa uudessa muodossa ennallaan voidaan varallisuudenjako pelkistää peruspääoman palauttamiseen ilman erillisen nettovarallisuusosuuden maksamista.

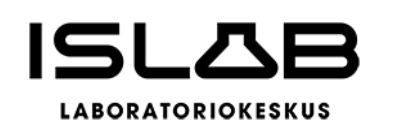

Perussopimukseen on valmisteltu muutokset edellä kuvattujen tavoitteiden toteuttamiseksi. Perussopimusmuutokset kuvataan liitteessä 1. Ylä-Savon SOTE-kuntayhtymän oikea-aikainen eroaminen mahdollistettaisiin sillä, että ero voisi uuden sanamuodon mukaisesti tulla voimaan aikaisintaan kuukauden kuluttua jäsenen eroilmoituksesta. Käytännössä ero on suunniteltu toteutettavan hyvissä ajoin ennen vuodenvaihdetta. Sen lisäksi perussopimusta muutettaisiin niin, että eron toteaa yhtymäkokouksen sijasta johtokunta. Lisäksi perussopimusta muutettaisiin siten, että eroavalle jäsenelle maksettaisiin eron perusteella jäsenen osuus peruspääomasta, ei nettovarallisuudesta. Peruspääoman lisäksi huomioitaisiin jäsenen eroamishetkeen mennessä muodostunut osuus korosta. Myös peruspääomaosuuden lunastusmahdollisuuteen viittaava, mutta osin täsmentymätön ilmaisu, on poistettu eroamispykälästä tarpeettomana. Uuden muotoilun perusteella peruspääoma alenisi eronneen jäsenen peruspääomaosuutta vastaavalla määrällä.

Perussopimuksen uusi versio kokonaisuudessaan on esitetty tämän päätösesityksen liitteenä 2. ISLAB liikelaitoskuntayhtymän perussopimuksen 6 §:n mukaisesti perussopimusta voidaan muuttaa yhtymäkokouksen yksimielisellä päätöksellä, kun muutoksiin on ensin pyydetty liikelaitoskuntayhtymän jäsenten hallitusten kannat.

## Liikelaitoskuntayhtymän johtokunta 9.9.2022 § 61:

Johtokunta päätti esittää yhtymäkokoukselle hyväksyttäväksi perussopimuksen muutokset (liitteet 1 ja 2). Johtokunta päätti pyytää jäsenten hallituksilta erikseen perussopimuksen 6 §:n mukaiset kannat ennen muutosten hyväksymistä yhtymäkokouksessa. Perussopimus katsotaan hyväksytyksi, kun se on käsitelty ja hyväksytty yhtymäkokouksessa. Pykälä päätettiin tarkastaa heti kokouksessa.

## **Johtokunnan esitys:**

Yhtymäkokous päättää yksimielisesti hyväksyä liitteenä esitetyt perussopimuksen muutokset (liitteet 1 ja 2). Jäsenten hallitukset ovat toimittaneet perussopimusmuutoksia puoltavat kannat ennen tämän päätöksen tekemistä ja hallitusten

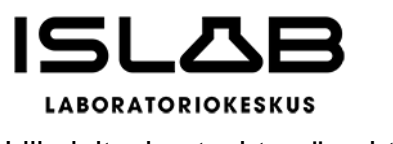

päätöspöytäkirjat liitetään osaksi yhtymäkokouksen päätöspöytäkirjaa. Perussopimus katsotaan hyväksytyksi, kun se on käsitelty ja hyväksytty yhtymäkokouksessa. Yhtymäkokous päättää tarkastaa pykälän heti kokouksessa.

## **Päätös:**

Perussopimuksen muutokset hyväksyttiin yksimielisesti (liitteet 1 ja 2). Perussopimus katsotaan hyväksytyksi, kun se on käsitelty ja hyväksytty yhtymäkokouksessa. Päätös tulee voimaan, mikäli Ylä-Savon SOTE kuntayhtymän valtuusto hyväksyy hallituksen esityksen mukaisesti perussopimuksen muutoksen kokouksessaan 30.9.2022 klo 12.

Jäsenten hallitukset ovat toimittaneet perussopimusmuutoksia puoltavat kannat ennen tämän päätöksen tekemistä ja hallitusten päätöspöytäkirjat liitetään osaksi yhtymäkokouksen päätöspöytäkirjaa.

Merkitään pöytäkirjaan, että tämän asian osalta pöytäkirja tarkistettiin kokouksessa.

\_\_\_\_\_\_\_\_\_\_\_\_\_\_\_\_\_\_\_\_\_\_\_\_\_\_\_\_\_\_\_\_\_\_\_\_\_\_\_\_\_\_\_\_\_\_\_\_\_\_\_\_\_\_\_\_\_\_\_\_\_\_\_\_\_\_\_\_\_\_\_\_\_\_\_\_

Otteen oikeaksi todistaa

Satu Meriläinen johdon assistentti

Tämä asiakirja on allekirjoitettu sähköisesti asianhallintajärjestelmässä. Allekirjoituksen oikeellisuuden voi todentaa kirjaamosta. ISLAB kirjaamo, PL 1700, 70211 Kuopio, [kirjaamo@islab.fi.](mailto:kirjaamo@islab.fi)

**Tiedoksi** Pohjois-Savon sairaanhoitopiirin hallitus Itä-Savon sairaanhoitopiirin hallitus Etelä-Savon sosiaali- ja terveyspalvelujen kuntayhtymän hallitus Pohjois-Karjalan sosiaali- ja terveyspalvelujen kuntayhtymän hallitus Ylä-Savon sote kuntayhtymän hallitus

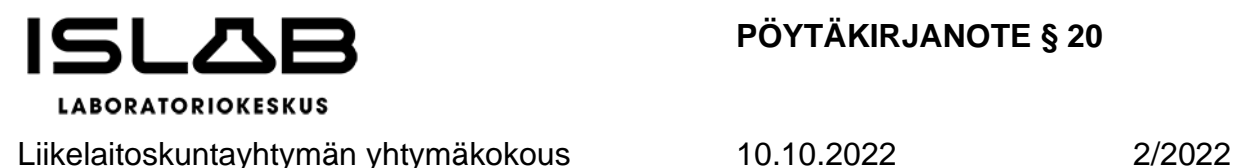

## **OIKAISUVAATIMUSOHJEET**

## **1 VALITUSOSOITUS**

## **Valitusoikeus ja -perusteet**

Kunnallisvalituksen saa tehdä se, johon päätös on kohdistettu tai jonka oikeuteen, velvollisuuteen tai etuun päätös välittömästi vaikuttaa (asianosainen). Liikelaitoskuntayhtymän viranomaisen päätöksestä kunnallisvalituksen saa tehdä myös liikelaitoskuntayhtymän jäsenkuntayhtymä, sen jäsenkunta ja tämän jäsen. Oikaisuvaatimuksen johdosta annettuun päätökseen saa hakea muutosta kunnallisvalituksin vain se, joka on tehnyt oikaisuvaatimuksen. Mikäli päätös on oikaisuvaatimuksen johdosta muuttunut, saa päätökseen hakea muutosta kunnallisvalituksin myös asianosainen, liikelaitoskuntayhtymän jäsenkuntayhtymä, sen jäsenkunta ja tämän jäsen. Valituksen saa tehdä perusteella, että päätös on syntynyt virheellisessä järjestyksessä, päätöksen tehnyt viranomainen on ylittänyt toimivaltansa tai päätös on muuten lainvastainen.

## **Valitusviranomainen ja -aika**

Valitusviranomaisena toimii Itä-Suomen hallinto-oikeus, osoite: Itä-Suomen hallintooikeus, Kirjaamo, Kirjaamo, Minna Canthin katu 64, PL 1744, 70101 KUOPIO. Valituksen voi tehdä myös hallinto- ja erityistuomioistuinten asiointipalvelussa osoitteessa <https://asiointi2.oikeus.fi/hallintotuomioistuimet>.

Kunnallisvalitus on tehtävä 30 päivän kuluessa tiedoksisaannista. Jäsenkuntayhtymien, niiden jäsenkuntien ja näiden jäsenten katsotaan saaneen päätöksestä tiedon, kun pöytäkirja on asetettu yleisesti nähtäväksi. Asianosaisen katsotaan saaneen päätöksestä tiedon, jollei muuta näytetä, seitsemän päivän kuluttua kirjeen lähettämisestä, saantitodistuksen osoittamana aikana tai erilliseen tiedoksisaantitodistukseen merkittynä aikana. Käytettäessä tavallista sähköistä tiedoksiantoa

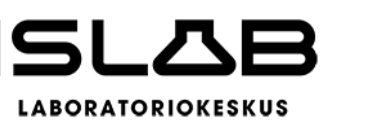

katsotaan asianosaisen saaneen tiedon päätöksestä kolmantena päivänä viestin lähettämisestä, jollei muuta näytetä.

## **Valituskirjan sisältö ja toimittaminen**

Valitus voi olla vapaamuotoinen. Siitä on kuitenkin aina selvittävä:

- − Mitä päätöstä valitus koskee
- − Vaadittu muutos
- − Perusteet, joilla muutosta vaaditaan
- − Valittajan nimi, kotikunta ja yhteystiedot
- − Allekirjoitus

Valittajan tai hänen laillisen edustajansa on allekirjoitettava valitus. Jos valittaja on valtuuttanut asiamiehen tekemään valituksen puolestaan, riittää asiamiehen allekirjoitus. Allekirjoituksella tarkoitetaan omakätistä nimen kirjoittamista.

Valitukseen tulee liittää seuraavat asiakirjat:

- − Päätös, johon haetaan muutosta valitusosoituksineen, alkuperäisenä tai jäljennöksenä
- − Tieto siitä, milloin päätös on annettu tiedoksi, esimerkiksi kopio saantitodistuksesta tai muu selvitys valitusajan alkamisen ajankohdasta
- − Asiakirjat, joihin valittaja vetoaa, jollei niitä ole jo aikaisemmin toimitettu päätöksen tehneelle viranomaiselle
- − Asiamiehen valtakirja, ellei hän ole asianajaja tai yleinen oikeusavustaja

Valituskirjelmä liitteineen tulee toimittaa hallinto-oikeudelle säädetyssä määräajassa, jotta valitus tulee vireille. Valituksen voi tehdä myös hallinto- ja erityistuomioistuinten asiointipalvelussa osoitteessa <https://asiointi2.oikeus.fi/hallintotuomioistuimet>. Valitusasiakirjojen on oltava perillä hallinto-oikeudessa viimeistään valitusajan viimeisenä päivänä ennen kello 16.15. Määräaikalain (Laki säädettyjen määräaikain laskemisesta 150/1930) 5 §:n mukaan, kun määräpäivä tai määräajan viimeinen päivä on pyhäpäivä, itsenäisyyspäivä, vapunpäivä, joulu- tai juhannusaatto tai arkilauantai, saa tehtävän toimittaa ensimmäisenä arkipäivänä sen jälkeen. (30.6.1966/358). Tämä koskee myös sähköisessä asiointipalvelussa ja sähköpostitse lähetettäviä asiakirjoja. Myöhästynyt valitus jätetään tutkimatta.

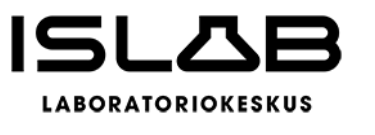

Valittaja tai hänen edustajansa voi tuoda valituskirjelmän hallinto-oikeuden kirjaamoon tai lähettää sen postitse. Oikeudenkäyntiasiakirjoja voidaan toimittaa tuomioistuimelle myös telekopiona tai sähköpostina. Lisätietoja on sivulla Asiointi oikeuslaitoksen virastoissa. Hallinto-oikeuksien sähköpostiosoitteet löytyvät yhteystietosivulta.

## **Oikeudenkäyntimaksu**

Korvauksena asian käsittelystä ja suoritetuista toimenpiteistä tuomioistuimissa peritään Tuomioistuinmaksulain (1455/2015) mukaisia oikeudenkäyntimaksuja ja hakemusmaksuja.

## **2 OIKAISUOHJE JA VALITUSOSOITUS**

## **I Hankintaoikaisu**

Hankintayksikön päätökseen tai muuhun hankintamenettelyssä tehtyyn ratkaisuun tyytymätön voi tehdä hankintalain (Laki julkisista hankinnoista ja käyttöoikeussopimuksista 1397/2016) 133 §:n mukaan hankintayksikölle kirjallisen hankintaoikaisun. Hankintaoikaisun voi tehdä tarjouskilpailuun osallistunut tarjoaja eli se, johon päätös on kohdistettu tai jonka oikeuteen, velvollisuuteen tai etuun päätös välittömästi vaikuttaa (asianosainen).

## **Hankintaoikaisu osoitetaan ja toimitetaan osoitteella:**

Itä-Suomen laboratoriokeskuksen liikelaitoskuntayhtymän johtokunta PL 1700, 70211 Kuopio Puijonlaaksontie 2 (c/o KYS, rak 1A, C-ovi, 3. krs) [kirjaamo@islab.fi](mailto:kirjaamo@islab.fi)

Hakemuksen voi toimittaa henkilökohtaisesti, asiamiestä käyttäen, lähetin välityksellä, postitse tai sähköpostin avulla kuten laissa sähköisestä asioinnista viranomaistoiminnassa (13/2003) säädetään. Määräaikalain (Laki säädettyjen

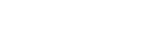

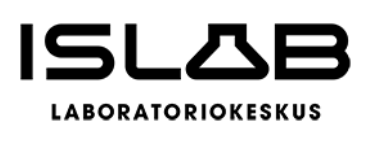

määräaikain laskemisesta 150/1930) 5 §:n mukaan, kun määräpäivä tai määräajan viimeinen päivä on pyhäpäivä, itsenäisyyspäivä, vapunpäivä, joulu- tai juhannusaatto tai arkilauantai, saa tehtävän toimittaa ensimmäisenä arkipäivänä sen jälkeen. (30.6.1966/358).

## **Määräaika, jona hankintaoikaisu on tehtävä**

Asianosaisen on esitettävä vaatimus 14 päivän kuluessa siitä, kun asianosainen on saanut tiedon hankintayksikön päätöksestä tai muusta hankintamenettelyssä tehdystä ratkaisusta. Määräaikalain 2 §:n mukaisesti määräaika lähdetään laskemaan tiedoksi saantia seuraavasti päivästä.

Hankintalain 127 §:n mukaan käytettäessä sähköistä yhteystietoa ehdokkaan ja tarjoajan katsotaan saaneen päätöksestä tiedon päivänä, jona asiaa koskeva sähköinen asiakirja on viestin vastaanottajan käytettävissä tämän vastaanottolaitteessa siten, että sähköistä viestiä voidaan käsitellä. Tällaisena ajankohtana pidetään viestin lähettämispäivää, jollei asiassa esitetä luotettavaa selvitystä tietoliikenneyhteyksien toimimattomuudesta tai vastaavasta muusta seikasta, jonka johdosta sähköinen viesti on saapunut vastaanottajalle myöhemmin.

Päätös perusteluineen sekä valitusosoitus ja oikaisuohje voidaan antaa tiedoksi myös postitse kirjeenä siten kuin hallintolaissa säädetään. Ehdokkaan ja tarjoajan katsotaan saaneen päätöksestä oheisasiakirjoineen tiedon seitsemäntenä päivänä niiden lähettämisestä, jollei ehdokas tai tarjoaja näytä tiedoksiannon tapahtuneen myöhemmin.

## **Hankintaoikaisun sisältö**

Hankintaoikaisusta on käytävä ilmi vaatimukset perusteineen. Hankintaoikaisusta on käytävä ilmi oikaisua vaativan nimi sekä tarvittavat yhteystiedot asian hoitamiseksi.

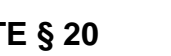

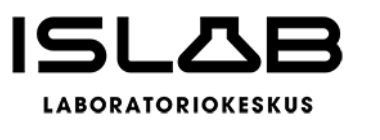

Hankintaoikaisuun on liitettävä asiakirjat, joihin vaatimuksen tekijä vetoaa, jolleivät ne jo ole hankintayksikön hallussa. Hankintaoikaisun vireille tulo ja käsittely eivät vaikuta siihen määräaikaan, jonka kuluessa asianosainen voi hankintalain nojalla hakea muutosta valittamalla markkinaoikeuteen.

## **II Valitusosoitus markkinaoikeuteen (kansallisen kynnysarvon ylittävissä hankinnoissa)**

Hankintalain 146 §:n mukaan se, jota asia koskee, voi saattaa hankintaa koskevan asian markkinaoikeuden käsiteltäväksi tekemällä valituksen. Hankintalain 147 §:n mukaan markkinaoikeuden käsiteltäväksi valituksella voidaan saattaa hankintalaissa tarkoitettu hankintayksikön päätös tai hankintayksikön muu hankintamenettelyssä tekemä ratkaisu, jolla on vaikutusta ehdokkaan tai tarjoajan asemaan.

## **Valituskielto**

Hankintalain 146 §:n mukaan Markkinaoikeuden käsiteltäväksi valituksella ei voida saattaa hankintayksikön sellaista päätöstä tai muuta ratkaisua, joka koskee:

- − yksinomaan hankintamenettelyn valmistelua;
- − sitä, että hankintasopimusta ei jaeta osiin hankintalain 75 §:n nojalla; tai sitä, että hankintalain 93 §:ssä tarkoitetun kokonaistaloudellisen edullisuuden perusteena käytetään yksinomaan halvinta hintaa tai kustannuksia.

Puitejärjestelyyn perustuvaan hankintaan tai dynaamiseen hankintajärjestelmään hyväksymistä koskevaan hankintayksikön ratkaisuun ei saa hakea valittamalla muutosta jollei markkinaoikeus myönnä asiassa käsittelylupaa. Lupa on myönnettävä, jos:

- − asian käsittely on lain soveltamisen kannalta muissa samanlaisissa asioissa tärkeää; tai
- siihen on painava, hankintayksikön menettelyyn liittyvä syy.

## **Muutoksenhausta ilmoittaminen hankintayksikölle**

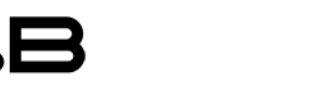

**ABORATORIOKESKUS** 

Liikelaitoskuntayhtymän yhtymäkokous 10.10.2022 2/2022

Hankintalain 148 §:n mukaan hankinta-asiaan muutosta hakevan on kirjallisesti ilmoitettava hankintayksikölle asian saattamisesta markkinaoikeuden käsiteltäväksi. Ilmoitus on toimitettava hankintayksikölle viimeistään silloin, kun hankintaa koskeva valitus toimitetaan markkinaoikeuteen.

## **Ilmoitus on toimitettava osoitteeseen:**

Itä-Suomen laboratoriokeskuksen liikelaitoskuntayhtymä PL 1700, 70211 Kuopio Puijonlaaksontie 2 (c/o KYS, rak 1A, C-ovi, 3. krs) kirjaamo@islab.fi

## **Määräajat, jona valitus on tehtävä**

Valitus on tehtävä kirjallisesti 14 päivän kuluessa siitä, kun ehdokas tai tarjoaja on saanut tiedon hankintaa koskevasta päätöksestä valitusosoituksineen.

Jos hankintayksikkö on tehnyt hankintapäätöksen jälkeen hankinta- tai käyttöoikeussopimuksen 130 §:n 1 tai 3 kohdan nojalla noudattamatta odotusaikaa, valitus on tehtävä 30 päivän kuluessa siitä, kun tarjoaja on saanut tiedon päätöksestä valitusosoituksineen.

Valitus markkinaoikeudelle on tehtävä viimeistään kuuden kuukauden kuluessa hankintapäätöksen tekemisestä siinä tapauksessa, että ehdokas tai tarjoaja on saanut tiedon hankintapäätöksestä valitusosoituksineen ja hankintapäätös tai valitusosoitus on ollut olennaisesti puutteellinen.

Hankintalain 127 §:n mukaan käytettäessä sähköistä yhteystietoa ehdokkaan ja tarjoajan katsotaan saaneen päätöksestä tiedon päivänä, jona asiaa koskeva sähköinen asiakirja on viestin vastaanottajan käytettävissä tämän vastaanottolaitteessa siten, että sähköistä viestiä voidaan käsitellä. Tällaisena ajankohtana pidetään viestin lähettämispäivää, jollei asiassa esitetä luotettavaa selvitystä

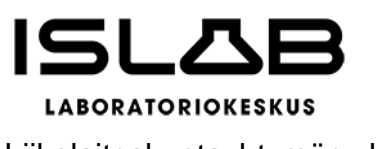

tietoliikenneyhteyksien toimimattomuudesta tai vastaavasta muusta seikasta, jonka johdosta sähköinen viesti on saapunut vastaanottajalle myöhemmin.

Päätös perusteluineen sekä valitusosoitus ja oikaisuohje voidaan antaa tiedoksi myös postitse kirjeenä siten kuin hallintolaissa säädetään. Ehdokkaan ja tarjoajan katsotaan saaneen päätöksestä oheisasiakirjoineen tiedon seitsemäntenä päivänä niiden lähettämisestä, jollei ehdokas tai tarjoaja näytä tiedoksiannon tapahtuneen myöhemmin.

## **Valituksen sisältö**

Hallintolainkäyttölain (586/1996) 23 §:n mukaisesti valitus tehdään kirjallisesti.

Valituskirjelmässä on ilmoitettava:

- − päätös, johon haetaan muutosta;
- − miltä kohdin päätökseen haetaan muutosta ja mitä muutoksia siihen vaaditaan
- − tehtäväksi; sekä
- − perusteet, joilla muutosta vaaditaan.

Näin ollen valittajan tulee esittää valituksessaan vaatimuksensa asiassa ja yksilöidä se hankintapäätös, johon vaatimukset kohdistuvat.

Valittajan tulee esittää perustelut esittämilleen vaatimuksille eli selvittää, millä tavoin hankintamenettely on valittajan käsityksen mukaan julkisista hankinnoista annettujen oikeusohjeiden vastaista. Mikäli valittaja vaatii hyvitysmaksua, valittajan tulee ilmoittaa vaatimansa hyvitysmaksun määrä.

Jos asiassa tarvitaan valituslupa, valituskirjelmässä on ilmoitettava, minkä vuoksi valituslupa tulisi myöntää.

Valituskirjelmään on liitettävä:

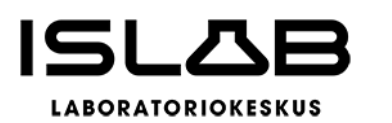

- − päätös, johon haetaan muutosta valittamalla, alkuperäisenä tai jäljennöksenä;
- − todistus siitä, minä päivänä päätös on annettu tiedoksi, tai muu selvitys valitusajan alkamisen ajankohdasta; sekä
- − asiakirjat, joihin valittaja vetoaa vaatimuksensa tueksi, jollei niitä ole jo aikaisemmin toimitettu viranomaiselle.

Asianosaista edustavan henkilön tulee esittää hänen toimivaltansa osoittava valtakirja. Valtakirja tulee esittää heti kun asianosainen käyttää ensimmäistä kertaa puhevaltaansa. Valtakirjaa ei tarvitse esittää, jos edustaja on yrityksen nimenkirjoitukseen oikeutettu.

Oikeudenkäyntiasiamiehen tai -avustajan ei tarvitse esittää valtakirjaa, jos hän on asianajaja tai julkinen oikeusavustaja. Luvan saaneen oikeudenkäyntiavustajan ei tarvitse esittää valtakirjaa oikeudenkäymiskaaren mukaisissa asioissa. Tarvittaessa markkinaoikeus voi kuitenkin erikseen pyytää esittämään valtakirjan.

## **Valituksen toimittaminen**

Valitus on toimitettava markkinaoikeudelle. Valituksen tulee olla perillä valitusajan viimeisenä päivänä ennen markkinaoikeuden virka-ajan päättymistä. Itse tiedoksisaantipäivää ei lasketa mukaan.

Hakemuksen voi toimittaa markkinaoikeuden kansliaan henkilökohtaisesti, asiamiestä käyttäen, lähetin välityksellä, postitse, telekopiona tai sähköpostin avulla kuten laissa sähköisestä asioinnista viranomaistoiminnassa (13/2003) säädetään. Määräaikalain (Laki säädettyjen määräaikain laskemisesta 150/1930) 5 §:n mukaan, kun määräpäivä tai määräajan viimeinen päivä on pyhäpäivä, itsenäisyyspäivä, vapunpäivä, joulu- tai juhannusaatto tai arkilauantai, saa tehtävän toimittaa ensimmäisenä arkipäivänä sen jälkeen. (30.6.1966/358).

Markkinaoikeuden yhteystiedot ovat

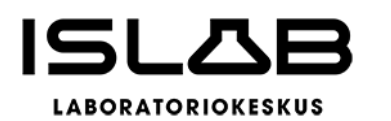

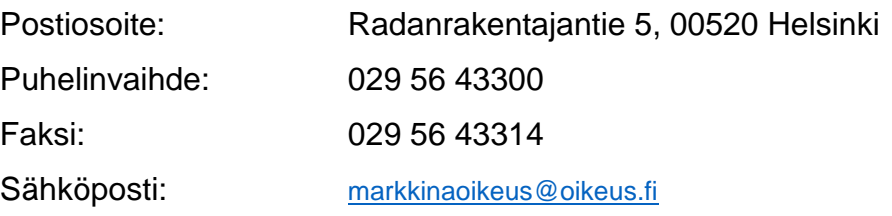

Valituksen voi tehdä myös hallinto- ja erityistuomioistuinten asiointipalvelussa osoitteessa <https://asiointi2.oikeus.fi/hallintotuomioistuimet>.

## Liite 1 Liikelaitoskuntayhtymän perussopimuksen muutokset

Nykyinen perussopimuksen 7 § Uuden jäsenen ottaminen ja ero:

Uuden jäsenen ottaminen liikelaitoskuntayhtymään edellyttää jäsenten yksimielistä päätöstä. Ennen päätöksentekoa uuden jäsenen ottamiseksi on pyydettävä liikelaitoskuntavhtymän jäsenten hallitusten kanta.

Uuden jäsenen jäsenyys liikelaitoskuntayhtymässä alkaa perussopimuksen asiaa koskevan muutoksen hyväksymistä seuraavan kalenterivuoden alusta, ellei toisin sovita.

Yhtymäkokous päättää liikelaitoskuntayhtymään tulevan uuden jäsenen jäsenosuuden (§ 4 mukaisesti) sekä sen suoritusajankohdan.

Jäsenen, joka haluaa erota liikelaitoskuntayhtymästä, tulee tehdä siitä ilmoitus liikelaitoskuntayhtymän johtokunnalle. Ero tulee voimaan eroilmoitusta seuraavan kalenterivuoden päätyttyä. Eron myöntää yhtymäkokous.

Mikäli jäsen eroaa liikelaitoskuntayhtymästä, sille suoritetaan yhtymäkokouksen päätöksellä sen jäsenosuus liikelaitoskuntayhtymän nettovarallisuudesta. Jos muun yhteisön eroamisen yhteydessä on ylijäämää, joka on kertynyt ennen enimmäistä muun yhteisön liittymistä liikelaitoskuntayhtymään, eroavalle jäsenelle nettovarallisuudesta laskettavasta jäsenosuudesta on vähennettävä vastaava ylijäämä. Mikäli tämän vähennyksen johdosta eroavalle muulle yhteisölle ei olisi tuleva jaettavaa osuutta, tulee tällaiselle eroavalle jäsenelle suorittaa jäsenosuutena kohtuullinen määrä, jonka vahvistaa johtokunta.

Mikäli muut jäsenet eivät lunasta eroavan jäsenen jäsenosuutta, alennetaan peruspääomaa. Korvaus nettovarallisuudesta suoritetaan tasasuuruisina erinä viiden (5) vuoden aikana eron voimaantulosta lukien. Maksamattomasta erästä ei peritä korkoa. Ehdotettu muutos 7 § Uuden jäsenen ottaminen ja ero:

Uuden jäsenen ottaminen liikelaitoskuntavhtvmään edellyttää jäsenten yksimielistä päätöstä. Ennen päätöksentekoa uuden jäsenen ottamiseksi on pyydettävä liikelaitoskuntayhtymän jäsenten hallitusten kanta.

Uuden jäsenen jäsenyys liikelaitoskuntayhtymässä alkaa perussopimuksen asiaa koskevan muutoksen hyväksymistä seuraavan kalenterivuoden alusta, ellei toisin sovita.

Yhtymäkokous päättää liikelaitoskuntayhtymään tulevan uuden jäsenen jäsenosuuden (§ 4 mukaisesti) sekä sen suoritusajankohdan.

Jäsenen, joka haluaa erota liikelaitoskuntayhtymästä, tulee tehdä siitä ilmoitus liikelaitoskuntayhtymän johtokunnalle. Ero tulee voimaan aikaisintaan kuukauden kuluttua eroilmoituksesta. Eron toteaa johtokunta.

Mikäli jäsen eroaa liikelaitoskuntayhtymästä, sille suoritetaan yhtymäkokouksen päätöksellä sen jäsenosuus liikelaitoskuntayhtymän peruspääomasta huomioiden jäsenen eroamishetkeen mennessä muodostunut osuus peruspääoman korosta.

## Peruspääomaa alennetaan eronneen jäsenen peruspääomaosuutta vastaavalla määrällä.

Maksamattomasta erästä ei peritä korkoa.

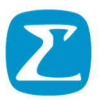

## ITÄ-SUOMEN LABORATORIOKESKUKSEN LIIKELAITOSKUNTAYHTYMÄ

# **ITÄ-SUOMEN LABORATORIOKESKUK-**SEN LIIKELAITOSKUNTAYHTYMÄN **PERUSSOPIMUS**

Alkuperäinen perussopimus voimaan 1.1.2007, muutokset:

- 1.1.2017 (yhtymäkokous 24.11.2016)
- 1.1.2020 (yhtymäkokous 25.9.2019)
- 30.9.2022 (yhtymäkokous 30.9.2022)
- islob

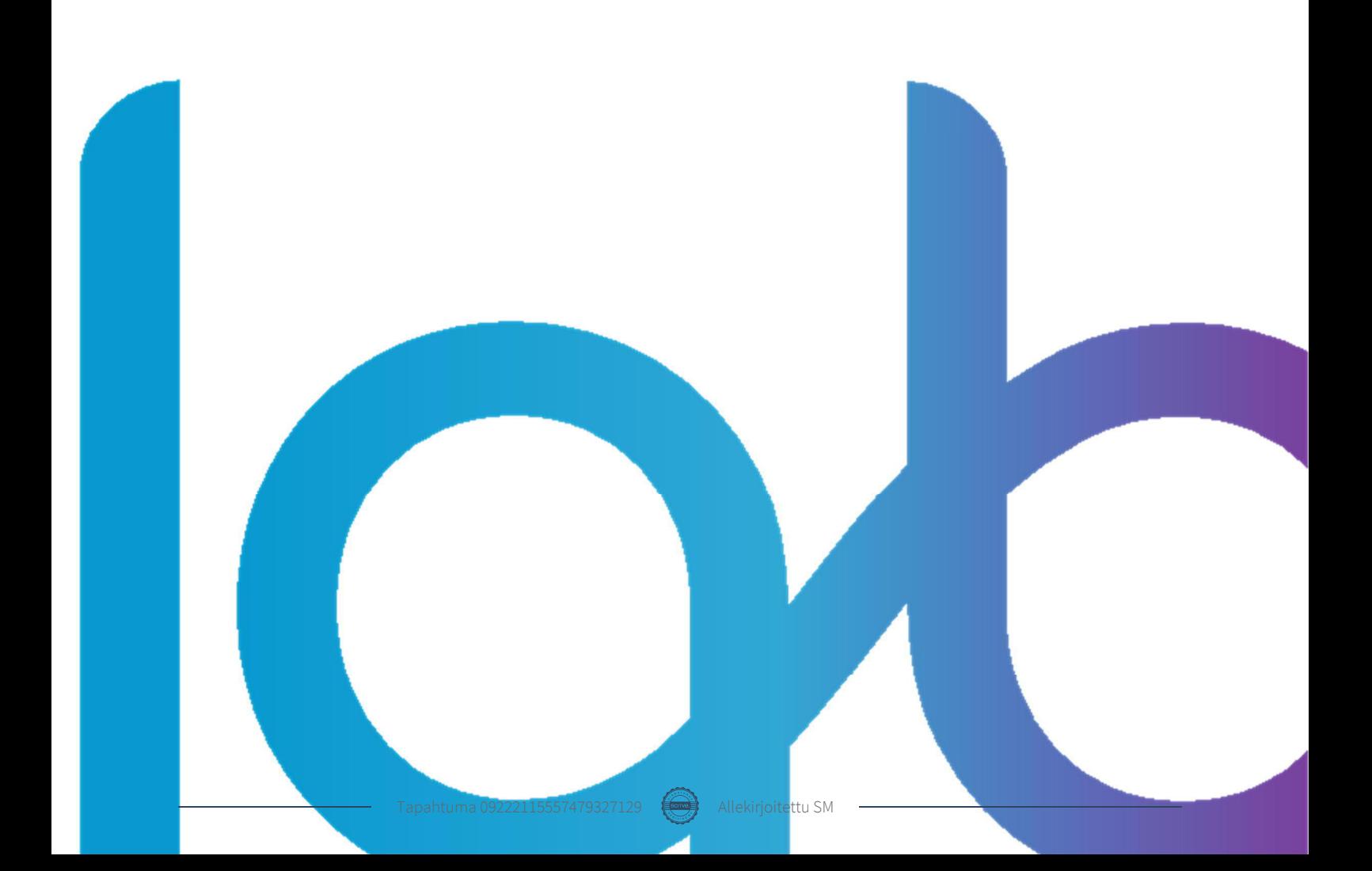

# islab

30.9.2022

## Sisällys

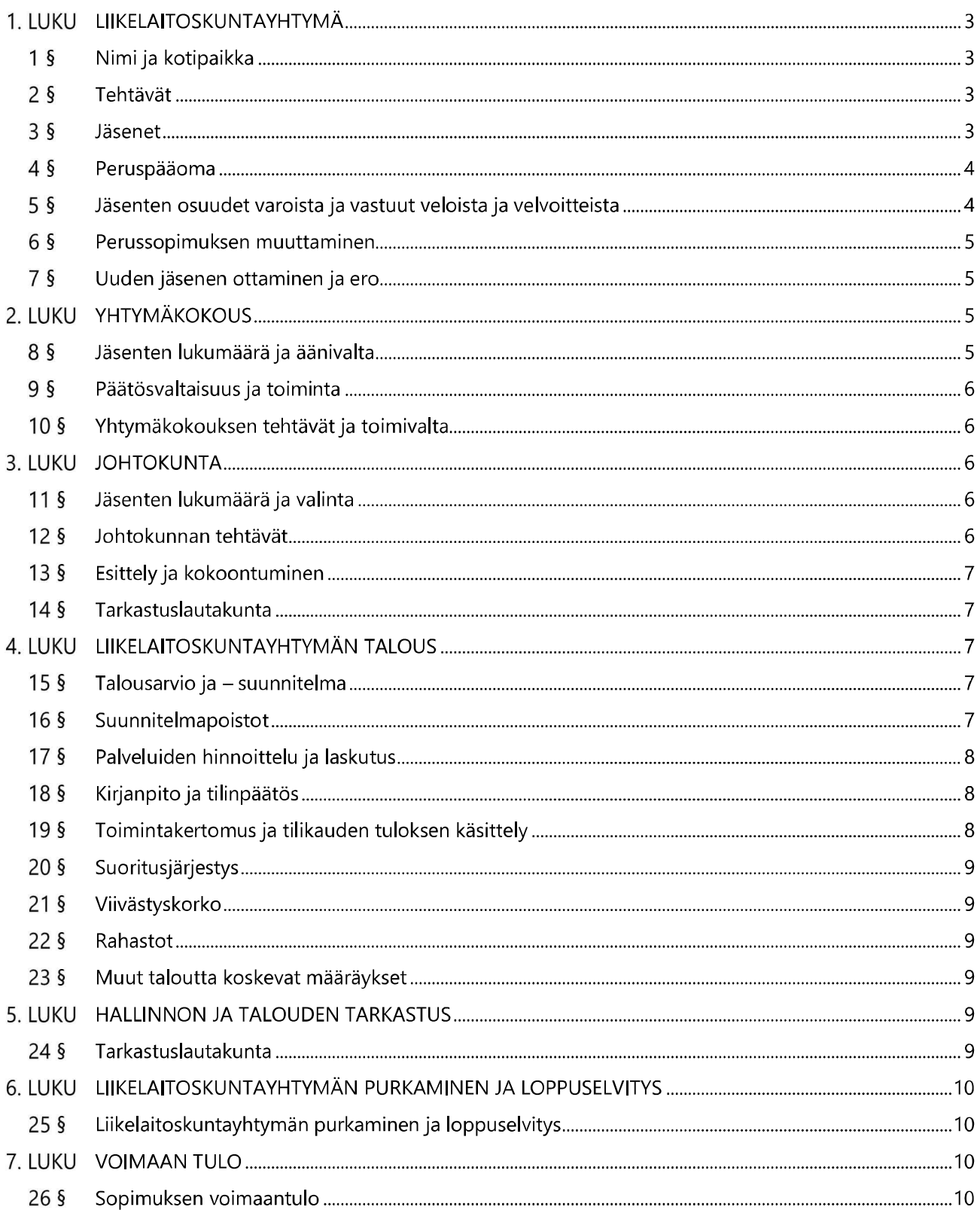

#### **LIIKELAITOSKUNTAYHTYMÄ** 1. LUKU

#### $1<sub>§</sub>$ Nimi ja kotipaikka

Liikelaitoskuntayhtymän nimi on Itä-Suomen laboratoriokeskuksen liikelaitoskuntayhtymä ja sen kotipaikka on Kuopion kaupunki.

#### $2\sqrt{9}$ **Tehtävät**

Liikelaitoskuntayhtymän tehtävänä on tuottaa jäsenilleen, niihin kuuluville kunnille, sekä muille asiakkaille kliinisiä laboratoriopalveluita, ja huolehtia alan tutkimuksesta ja opetuksesta.

Tehtävänsä toteuttamiseksi liikelaitoskuntayhtymä voi olla osakkaana tai jäsenenä muissa yhtiöissä tai yhteisöissä sekä omistaa ja hallita kiinteistöjä ja huoneistoja.

Liikelaitoskuntayhtymä voi käyttää tehtävänsä toteuttamiseksi myös yksityisiä ja kolmannen sektorin palveluntuottajia.

Liikelaitoskuntayhtymän toiminnasta määrätään tarkemmin hallintosäännössä.

#### $3\overline{5}$ **Jäsenet**

Liikelaitoskuntayhtymän jäseniä ovat perustajayhteisöt ja muut yhteisöt. Jäljempänä kaikista jäsenistä yhdessä käytetään nimitystä "jäsen" tai "jäsenyhteisö".

## Perustajayhteisöt

Liikelaitoskuntayhtymän perustivat vuonna 2007 Pohjois-Savon, Etelä-Savon ja Itä-Savon sairaanhoitopiirien kuntayhtymät, sekä Pohjois-Karjalan sairaanhoito- ja sosiaalipalvelujen kuntayhtymä. Etelä-Savon sairaanhoitopiirin kuntayhtymä muuttui 1.3.2016 Etelä-Savon sosiaali- ja terveyspalveluiden kuntayhtymäksi (Essote). Pohjois-Karjalan kunnat ja Heinävesi perustivat vuoden 2017 alusta lukien uuden sosiaali- ja terveyspalveluja tuottavan Siun sote - Pohjois-Karjalan sosiaali- ja terveyspalvelujen kuntayhtymän. Pohjois-Karjalan sairaanhoito- ja sosiaalipalvelujen kuntayhtymän jäsenyys siirtyi vuoden 2017 alusta Siun sotelle.

Vuoden 2017 alusta lukien ISLABin perustajayhteisöjen nimet ovat Pohjois-Savon sairaanhoitopiirin kuntayhtymä, Itä-Savon sairaanhoitopiirin kuntayhtymä, Etelä-Savon sosiaali- ja terveyspalveluiden kuntayhtymä Essote ja Siun sote - Pohjois-Karjalan sosiaali- ja terveyspalvelujen kuntayhtymä.

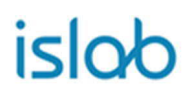

## Muut yhteisöt

Liikelaitoskuntayhtymän jäseneksi voidaan ottaa myös muita julkisen terveydenhuollon toimijoita ("muu yhteisö"). Yhtymäkokous päättää uusien jäsenten ottamisesta liikelaitoskuntayhtymään. Ennen päätöksentekoa jäsenyyteen on pyydettävä ennakkoon liikelaitoskuntayhtymän jäsenten hallitusten kanta.

Liikelaitoskuntayhtymän jäsenenä (muu yhteisö) on 1.1.2020 lukien Ylä-Savon SOTE kuntayhtymä.

## Muutokset lainsäädännössä

Terveydenhuoltojärjestelmän lainsäädännön uudistuessa voivat jäsenyhteisöt luovuttaa jäsenyytensä ja siihen perustuvat oikeutensa ja velvollisuutensa liikelaitoskuntayhtymästä perustettavalle uudelle kuntayhtymälle tai maakunnalle.

#### 4 § Peruspääoma

Liikelaitoskuntayhtymän peruspääoma muodostuu jäsenosuuksista. Liikelaitoskuntayhtymän peruspääoman määrän ja jaon jäsenosuuksiin vahvistaa yhtymäkokous.

Yhtymäkokouksen päätöksellä peruspääomaa voidaan korottaa seuraavissa tapauksissa:

- liikelaitoskuntayhtymään liittyy uusi jäsen ("muu yhteisö"),  $\equiv$
- investointimenon rahoittamiseksi jäsenten omanpääomanehtoisilla sijoituksilla. Kutakin jäsenosuutta lisätään määrällä, jolla jäsen on investointimenon rahoittamiseen osallistunut,
- jäseniltä investointien rahoittamiseen otetun lainan lyhennyksiä varten perittävällä maksu- $\equiv$ osuudella ja
- jos osa jäsenen toiminnoista ja kiinteästä omaisuudesta siirtyy liikelaitoskuntayhtymälle.

Peruspääoman alentamisesta päättää yhtymäkokous. Peruspääomaa voidaan alentaa jäsenen erotessa liikelaitoskuntayhtymästä tai osa liikelaitoskuntayhtymän toiminnoista ja kiinteästä omaisuudesta siirtyy jäsenelle. Peruspääomalle voidaan maksaa korkoa, jonka suuruudesta päättää yhtymäkokous.

Jäsenosuudet ilmoitetaan taseen liitetiedoissa. Jäsenten välisistä jäsenosuuksien luovutuksista sopivat jäsenet keskenään.

#### $5\sqrt{9}$ Jäsenten osuudet varoista ja vastuut veloista ja velvoitteista

Jäsenten osuudet liikelaitoskuntayhtymän varoihin sekä vastuuseen veloista ja velvoitteista määräytyvät jäsenosuuksien suhteessa. Sama koskee sellaisia liikelaitoskuntayhtymän menoja, joita ei muutoin saada katetuksi.

Perustajayhteisöillä on kuitenkin oikeus sellaiseen vahvistettuun ylijäämään ajalta, joka on kertynyt ennen ensimmäisen muun yhteisön liittymistä liikelaitoskuntayhtymään. Perustajayhteisöjen oikeus näin kertyneeseen ylijäämään määräytyy jäsenosuuksien suhteessa.

#### 6 § Perussopimuksen muuttaminen

Perussopimusta voidaan muuttaa yhtymäkokouksessa jäsenten yksimielisellä päätöksellä. Ennen päätöksentekoa perussopimuksen muuttamiseen on pyydettävä liikelaitoskuntayhtymän jäsenten hallitusten kanta.

#### 7 § Uuden jäsenen ottaminen ja ero

Uuden jäsenen ottaminen liikelaitoskuntayhtymään edellyttää jäsenten yksimielistä päätöstä. Ennen päätöksentekoa uuden jäsenen ottamiseksi on pyydettävä liikelaitoskuntayhtymän jäsenten hallitusten kanta.

Uuden jäsenen jäsenyys liikelaitoskuntayhtymässä alkaa perussopimuksen asiaa koskevan muutoksen hyväksymistä seuraavan kalenterivuoden alusta, ellei toisin sovita.

Yhtymäkokous päättää liikelaitoskuntayhtymään tulevan uuden jäsenen jäsenosuuden (§ 4 mukaisesti) sekä sen suoritusajankohdan.

Jäsenen, joka haluaa erota liikelaitoskuntayhtymästä, tulee tehdä siitä ilmoitus liikelaitoskuntayhtymän johtokunnalle. Ero tulee voimaan aikaisintaan kuukauden kuluttua eroilmoituksesta. Eron toteaa johtokunta.

Mikäli jäsen eroaa liikelaitoskuntayhtymästä, sille suoritetaan yhtymäkokouksen päätöksellä sen jäsenosuus liikelaitoskuntayhtymän peruspääomasta huomioiden jäsenen eroamishetkeen mennessä muodostunut osuus peruspääoman korosta.

Peruspääomaa alennetaan eronneen jäsenen peruspääomaosuutta vastaavalla määrällä. Maksamattomasta erästä ei peritä korkoa.

#### **YHTYMÄKOKOUS** 2. LUKU

#### 8 § Jäsenten lukumäärä ja äänivalta

Jäsenet käyttävät päätösvaltaansa yhtymäkokouksessa.

Perustajayhteisöt valitsevat kuhunkin yhtymäkokoukseen erikseen kolme (3) edustajaa. Perustajayhteisön valitsemien edustajien yhteinen äänimäärä yhtymäkokouksessa määräytyy vuosittain väestötietolaissa tarkoitettuun väestötietojärjestelmään otetun jäsenkuntayhtymän edustaman vuodenvaihteen (31.12.) asukasluvun mukaan siten, että perustajayhteisön valitsemilla edustajilla on yhteensä yksi (1) ääni jokaista alkavaa kymmentätuhatta (10.000) asukasta kohti. Perustajayhteisöjen valitsemien edustajien yhteinen äänimäärä jakautuu tasan heistä saapuvilla olevien kesken.

Myöhemmin liikelaitoskuntayhtymän jäseniksi pienemmällä jäsenosuudella tulevat muut yhteisöt valitsevat kuhunkin yhtymäkokoukseen yhden (1) edustajan, jonka äänimäärä yhtymäko-

 $(\bullet)$ 

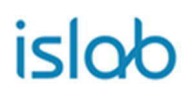

kouksessa määräytyy vuosittain yhteisön edustaman vuodenvaihteen (31.12.) asukasluvun mukaan siten, että edustajalla on yhteensä yksi (1) ääni jokaista alkavaa viittäkymmentätuhatta (50.000) asukasta kohti.

#### 9 § Päätösvaltaisuus ja toiminta

Yhtymäkokous on päätösvaltainen, kun vähintään 2/3 jäsenistä on saapuvilla. Yhtymäkokouksen työjärjestys on sisällytetty liikelaitoskuntayhtymän hallintosääntöön.

## 10§ Yhtymäkokouksen tehtävät ja toimivalta

Yhtymäkokouksen tehtävät määritellään Kuntalaissa. Yhtymäkokouksen tehtävänä on mm.:

- päättää liikelaitoskuntayhtymän keskeisistä toiminnallisista ja taloudellisista tavoitteista,  $1_{\cdot}$
- hyväksyä liikelaitoskuntayhtymän hallintosääntö,
- valita liikelaitoskuntayhtymän johtokunta, tarkastuslautakunta ja muut toimielimet, joiden valintaa ei ole johtosäännössä siirretty johtokunnalle,
- päättää luottamushenkilöiden taloudellisten etuuksien perusteista,
- $\equiv$ valita tilintarkastajat,
- $\equiv$ hyväksyä tilinpäätös ja päättää vastuuvapaudesta sekä
- antaa takaussitoumus ja muu vakuus toisen velasta.

Yhtymäkokouksen tehtäviä ja toimivaltaa käsitellään tarkemmin liikelaitoskuntayhtymän hallintosäännössä.

#### 3. LUKU **JOHTOKUNTA**

## 11 § Jäsenten lukumäärä ja valinta

Liikelaitoskuntayhtymällä on johtokunta. Yhtymäkokous valitsee johtokuntaan kunnallisvaalikautta vastaavaksi toimikaudeksi yhden (1) edustajan jokaisesta perustajayhteisöstä, yhden (1) edustajan Itä-Suomen yliopistosta, sekä kaksi (2) muuta jäsentä. Jokaiselle johtokunnan jäsenelle valitaan henkilökohtaiset varajäsenet. Johtokunta määrää yhden jäsenistä puheenjohtajaksi ja yhden varapuheenjohtajaksi.

## 12§ Johtokunnan tehtävät

Johtokunta ohjaa ja valvoo liikelaitoskuntayhtymän toimintaa. Johtokunta vastaa liikelaitoskuntayhtymän hallinnon ja toiminnan sekä sisäisen valvonnan asianmukaisesta järjestämisestä.

Johtokunnan tehtävänä on:

- 1. päättää liikelaitoskuntayhtymän toiminnan kehittämisestä yhtymäkokouksen asettamien toiminnallisten ja taloudellisten tavoitteiden rajoissa, seurata tavoitteiden saavuttamista ja raportoida niiden saavuttamisesta,
- 2. hyväksyä liikelaitoskuntayhtymän talousarvio ja suunnitelma,
- 3. valita ja irtisanoa liikelaitoskuntayhtymän toimitusjohtaja,

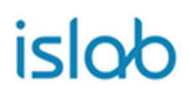

- 4. päättää liikelaitoskuntayhtymän investoinneista ja muista pitkävaikutteisista menoista, jollei hallintosäännössä toisin määrätä,
- 5. päättää liikelaitoskuntayhtymän nimenkirjoittamiseen oikeutetuista,
- 6. valvoa liikelaitoskuntayhtymän etua, edustaa sitä ja käyttää sen puhevaltaa sekä tehdä sen puolesta sopimukset, jollei hallintosäännössä toisin määrätä,
- $7.$ päättää liikelaitoskuntayhtymää varten otettavasta lainasta ja
- $8.$ päättää muista kuin yhtymäkokoukselle kuuluvista asioista, jollei kysymys ole johtajalle kuntalain 68 §:n mukaan kuuluvasta asiasta tai jollei toimivaltaa ole siirretty johtajalle tai muulle viranomaiselle.

Johtokunnan muista tehtävistä ja toimivallasta määrätään tarkemmin liikelaitoskuntayhtymän hallintosäännössä.

Kunnallisen liikelaitoksen johtokunnan kokoonpanoon ei sovelleta KuntaL (410/2015) 58 §:n 3 momenttia.

## 13 § Esittely ja kokoontuminen

Asioiden esittely johtokunnan kokouksissa tapahtuu viranhaltijan esittelystä. Esittelijöistä ja muusta kokousmenettelystä määrätään tarkemmin liikelaitoskuntayhtymän hallintosäännössä.

## 14 § Tarkastuslautakunta

Liikelaitoskuntayhtymässä on tarkastuslautakunta, jonka kokoonpanosta ja toiminnasta määrätään tarkemmin perussopimuksen 5. luvussa ja liikelaitoskuntayhtymän hallintosäännössä.

#### **LIIKELAITOSKUNTAYHTYMÄN TALOUS** 4. LUKU

## 15 § Talousarvio ja - suunnitelma

Johtokunnan on kunkin vuoden loppuun mennessä hyväksyttävä liikelaitoskuntayhtymälle seuraavaksi kalenterivuodeksi talousarvio.

Talousarviossa ja – suunnitelmassa hyväksytään liikelaitoskuntayhtymän toiminnalliset ja taloudelliset tavoitteet. Talousarviossa on tuloslaskelma-, investointi- ja rahoitusosa.

Talousarvio ja - suunnitelma on laadittava siten, että edellytykset liikelaitoskuntayhtymän tehtävien hoitamiseen turvataan.

Liikelaitoskuntayhtymän toiminnassa ja talouden hoidossa on noudatettava talousarviota. Siihen tehtävistä muutoksista päättää johtokunta.

## 16 § Suunnitelmapoistot

Suunnitelman mukaisten poistojen laskentaperusteet hyväksyy yhtymäkokous.

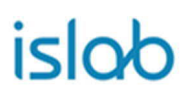

## 17 § Palveluiden hinnoittelu ja laskutus

Palvelujen hinnoittelu perustuu kustannusvastaavuuteen.

Palvelujen hinnoitteluperusteet vahvistaa johtokunta ja hinnoista päättää toimitusjohtaja.

Jäsen voi myöntää liikelaitoskuntayhtymälle tuen tai toiminta-avustuksen liiketaloudellisesti kannattamattoman tehtävän, viranomaistehtävän ja muiden varsinaisen liiketoiminnan piiriin kuulumattomien tehtävien, kuten opetus- ja tutkimusvelvoitteiden hoitamisesta aiheutuvien kustannusten kattamiseksi. Tuki tai toiminta-avustus ei saa kuitenkaan olla enemmän kuin tällaisen tehtävän hoitamisesta liikelaitoskuntayhtymälle aiheutuvat kustannukset. Tuki tai toiminta-avustus on ilmoitettava erikseen tilinpäätöksessä.

## 18 § Kirjanpito ja tilinpäätös

Liikelaitoskuntayhtymä on kirjanpitovelvollinen ja sen kirjanpidosta ja tilinpäätöksestä on sen lisäksi, mitä kuntalaissa säädetään, soveltuvin osin voimassa, mitä kirjanpitolaissa säädetään. Liikelaitoskuntayhtymän tilikausi on kalenterivuosi. Johtokunnan on laadittava tilikaudelta tilinpäätös tilikautta seuraavan vuoden helmikuun loppuun mennessä ja annettava se tilintarkastajan tarkastettavaksi sekä tilintarkastuksen jälkeen saatettava se yhtymäkokouksen käsiteltäväksi huhtikuun loppuun mennessä.

Tilinpäätökseen kuuluvat tase, tuloslaskelma, rahoituslaskelma ja niiden liitteenä olevat tiedot sekä talousarvion toteutumisvertailu ja toimintakertomus. Tilinpäätöksen tulee antaa oikeat ja riittävät tiedot liikelaitoskuntayhtymän toiminnan tuloksesta ja taloudellisesta asemasta. Tätä varten tarpeelliset lisätiedot on ilmoitettava liitetiedoissa.

Tilinpäätöksen allekirjoittavat johtokunnan jäsenet ja toimitusjohtaja.

## 19§ Toimintakertomus ja tilikauden tuloksen käsittely

Liikelaitoskuntayhtymän on toimintakertomuksessaan esitettävä selvitys liikelaitoskuntayhtymälle asetettujen toiminnallisten ja taloudellisten tavoitteiden toteutumisesta. Toimintakertomuksessa on myös annettava tietoja sellaisista liikelaitoskuntayhtymän talouteen liittyvistä olennaisista asioista, joista ei ole tehtävä selkoa tulos- tai rahoituslaskelmassa taikka taseessa.

Johtokunnan on toimintakertomuksessa tehtävä esitys tilikauden tuloksen käsittelystä. Liikelaitoskuntayhtymän tilikauden tuloksesta voidaan tehdä investointivaraus enintään liikelaitoskuntayhtymän ylijäämäerien määrään. Yhtymäkokous voi päättää, että syntynyt ylijäämä tai osa siitä palautetaan jäsenille jäsenosuuksien mukaisessa suhteessa ja tässä perussopimuksessa määrätyin tavoin.

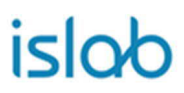

## 20 § Suoritusjärjestys

Edellä tässä luvussa mainittujen maksujen erääntymisaikojen tulee olla kaikille jäsenille yhtenäiset. Ne määrätään maksuunpanon yhteydessä siten, että jäsenille jää vähintään neljäntoista (14) päivän suoritusaika.

## 21§ Viivästyskorko

Tässä perussopimuksessa määrättyjen maksujen viivästyessä liikelaitoskuntayhtymä perii korkolain mukaisen viivästyskoron. Viivästyskorko maksuun pannaan siten, että velalliselle jää vähintään neljäntoista (14) päivän suoritusaika.

## 22 § Rahastot

Rahastojen perustamisesta ja lakkauttamisesta sekä niiden säännöistä päättää yhtymäkokous.

## 23 § Muut taloutta koskevat määräykset

Liikelaitoskuntayhtymän taloudesta annetaan tarkemmat määräykset hallintosäännössä.

#### 5. LUKU **HALLINNON JA TALOUDEN TARKASTUS**

## 24 § Tarkastuslautakunta

Yhtymäkokous valitsee tarkastuslautakuntaan johtokunnan toimikautta vastaavien vuosien hallinnon ja talouden tarkastusta varten puheenjohtajan, varapuheenjohtajan ja kaksi (2) jäsentä sekä jokaiselle heistä henkilökohtaisen varajäsenen.

Tarkastuslautakunnan jäseniä ja heidän henkilökohtaisia varajäseniään valitaan yksi (1) jokaisesta jäsenkuntayhtymästä.

Tarkastuslautakunnan on valmisteltava yhtymäkokouksen päätettävät hallinnon ja talouden tarkastusta koskevat asiat sekä arvioitava, ovatko yhtymäkokouksen asettamat toiminnalliset ja taloudelliset tavoitteet toteutuneet sekä tehtävä yhtymäkokoukselle suorittamaansa tarkastustoimintaan ja tilintarkastuskertomukseen perustuen esitys siitä, voidaanko tilinpäätös vahvistaa ja vastuuvapaus myöntää liikelaitoskuntayhtymän hallintoa ja taloutta hoitaneille ja muille tilivelvollisille.

Hallinnon ja talouden tarkastuksesta, tarkastuslautakunnan tehtävistä ja muista lautakunnan työskentelyyn liittyvistä asioista määrätään tarkemmin liikelaitoskuntayhtymän hallintosäännössä.

Yhtymäkokous valitsee johtokunnan toimikautta vastaavien vuosien hallinnon ja talouden tarkastamista varten yhden tai useamman tilintarkastajan. Tilintarkastajat toimivat tehtävässään virkavastuulla. Tilintarkastajien tulee olla julkishallinnon ja - talouden tilintarkastajalautakunnan hyväksymiä henkilöitä (JHTT-tilintarkastaja) tai yhteisöjä (JHTT-yhteisöjä).

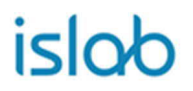

 $10(10)$ 

30.9.2022

Tilintarkastajien on viimeistään maaliskuun loppuun mennessä tarkastettava hyvän tilintarkastustavan mukaisesti kunkin tilikauden hallinto, kirjanpito ja tilinpäätös.

### LIIKELAITOSKUNTAYHTYMÄN PURKAMINEN JA LOPPUSELVI-6. LUKU **TYS**

## 25 § Liikelaitoskuntayhtymän purkaminen ja loppuselvitys

Liikelaitoskuntayhtymän purkamisesta päättävät perustajayhteisöjen valtuustot tai niitä vastaavat tahot, joille omistus mahdollisesti on siirretty.

Liikelaitoskuntayhtymän purkautuessa johtokunta huolehtii loppuselvityksestä, elleivät jäsenet sovi muusta järjestelystä.

Liikelaitoskuntayhtymän varat, joita ei tarvita loppuselvityksen kustannusten ja velkojen suorittamiseen eikä sitoumusten täyttämiseen, jaetaan jäsenille jäsenosuuksien suhteessa tarkemmin seuraavasti. Jos loppuselvityksen yhteydessä on jaettavaa kertynyttä ylijäämää, joka on kertynyt ennen uusien jäsenten liittymistä, tämä ylijäämä jaetaan ensimmäisenä perustajayhteisöjen kesken niiden jäsenosuuksien suhteessa. Mikäli tämän jälkeen muulle yhteisölle ei olisi tuleva jaettavaa osuutta vähennyksen johdosta, tulee perustajayhteisöille tulevasta osuudesta vähentää muulle yhteisölle tuleva kohtuullinen jako-osuus, jonka määrän vahvistaa johtokunta.

Jos kustannusten ja velkojen suorittamiseen sekä sitoumusten täyttämiseen tarvittava määrä on varoja suurempi, jäsenet ovat velvolliset suorittamaan erotuksen edellä mainittujen osuuksien suhteessa.

#### 7. LUKU **VOIMAAN TULO**

## 26 § Sopimuksen voimaantulo

Alkuperäinen perussopimus on tullut voimaan 1.1.2008. Edelliset muutokset ovat tulleet voimaan 1.1.2017 ja 1.1.2020. Tämä perussopimus tulee voimaan 30.9.2022.

## Vahvistus

Tapahtuma 09222115557479327129

## Dokumentti

## Yhtymäkokous pöytäkirja 2\_2022\_30092022 pöytäkirjanote § 20

Päädokumentti 24 sivua Aloitettu henkilön Satu Meriläinen (SM) toimesta kello 2022-10-14 12:49:55 EEST (+0300) Viimeistelty kello 2022-10-14 12:49:55 EEST (+0300)

## Allekirjoittavat osapuolet

## Satu Meriläinen (SM)

Itä-Suomen laboratoriokeskuksen liikelaitoskuntayhtymä (ISLAB) satu.merilainen@islab.fi +358447178704 Allekirjoitettu 2022-10-14 12:49:55 EEST (+0300)

Scrive on tehnyt tämän vahvistuksen. Kursivoidut tiedot on turvallisesti vahvistettu Scriven toimesta. Jos haluat saada lisätietoja tästä dokumentista, tutustu piilotettuihin liitteisiin. Käytä tähän tarkoitukseen PDF-lukijaa, joka voi näyttää piilotetut liitteet, esim. Adobe Readeria. Ole hyvä ja ota huomioon, että jos dokumentti on tulostettu, tällaisen tulostetun kopion alkuperää ei voida vahvistaa ja tällaisesta kopiosta puuttuu lisäksi kaikkien piilotettujen liitteiden tarjoama sisältö. Digitaalinen allekirjoitus takaa sen, että dokumentti voidaan todistaa aidoksi matemaattisesti ja ilman Scrive-palvelua. Scrive tarjoaa myös mahdollisuuden dokumentin alkuperän automaattiseen vahvistamiseen: https://scrive.com/verify

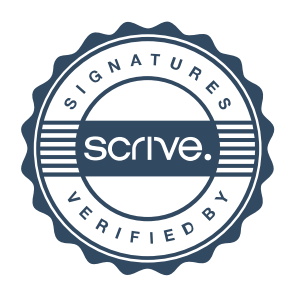